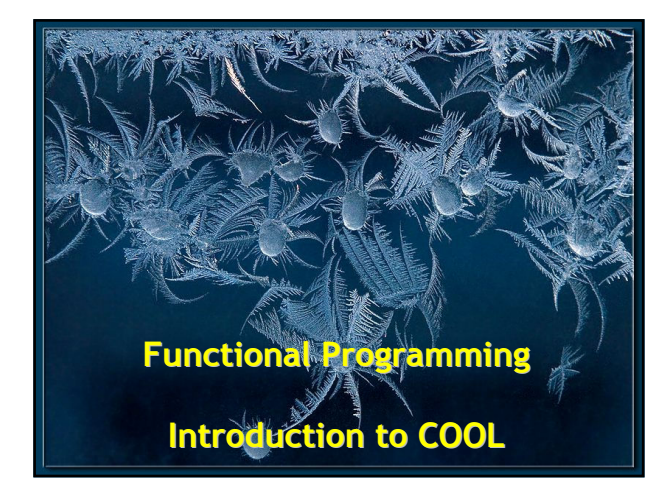

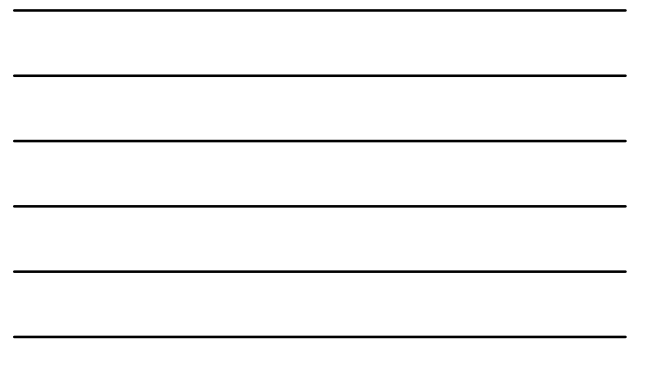

#### Cunning Plan

- Functional Programming
	- Types
	- Pattern Matching
	- Higher-Order Functions
- Classroom Object-Oriented Language
	- Methods
	- Attributes
	- Inheritance
	- Method Invocation

# One-Slide Summary

#2

#3

- Higher-order functions take functions as arguments. Examples include sort and filter. They are a powerful part of functional programming.
- Cool is a strongly-typed expression-based OO language with inheritance and dynamic dispatch. You will write an interpreter for it.

#### ML Innovative Features

- Type system
- Strongly typed
- Type inference
- Abstraction
- Modules
- Patterns
- Polymorphism
- Higher-order functions
- Concise formal semantics

#### too much on one way, which is called "debugging" and consists of running a partly-understood program to see if it does what you expected. Another way, which ML advocates, is to install some means of understanding in the very programs themselves. - Robin Milner, 1997

There are many ways of trying to understand programs. People often rely

# 4

# 5

# 6

## Type System

- Type Inference
	- let rec add\_elem (s,e) = match s with
	- | [] -> [e]
	- $|$  hd :: tl when  $e = hd -> s$
	- $-$  | hd :: tl -> hd :: add\_elem(tl, e)
	- val add\_elem : α list \* α -> α list = <fun>
- ML infers types
	- Inconsistent or incomplete type is an error
- Optional type declarations (exp : type)
- Clarify ambiguous cases – Documentation
	-

#### Pattern Matching

- Simplifies Code (eliminates ifs, accessors)
	- type btree = (\* binary tree of strings \*)
	- | Node of btree \* string \* btree
	- | Leaf of string
	- let rec height tree = match tree with
	- $-$  | Leaf  $-$  -> 1
	- $\vert$  Node(x, \_,y) -> 1 + max (height x) (height y)
	- let rec mem tree elt = match tree with
	- $-$  | Leaf str | Node(\_,str, \_) -> str = elt
	- $\vert$  Node(x, \_,y) -> mem x elt  $\vert$  | mem y elt

## Pattern Matching Mistakes

- What if I forget a case?
	- let rec is  $\text{odd } x = \text{match } x$  with
	- $-$  | 0 -> false
	- $|2 -$  false
	- $\vert x \vert$  when  $x > 2 \rightarrow$  is odd  $(x-2)$
	- Warning P: this pattern-matching is not exhaustive.
	- Here is an example of a value that is not matched: 1

# 7

# 8

9

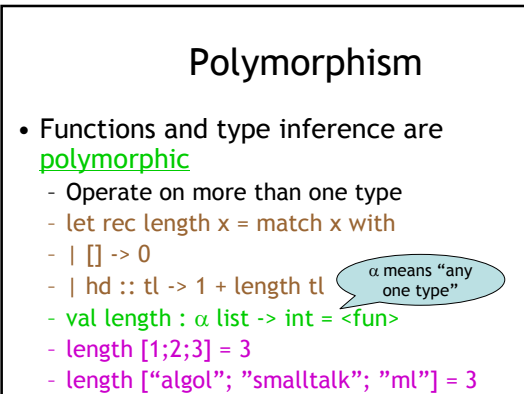

- length  $[1; "algol" ] = ?$ 

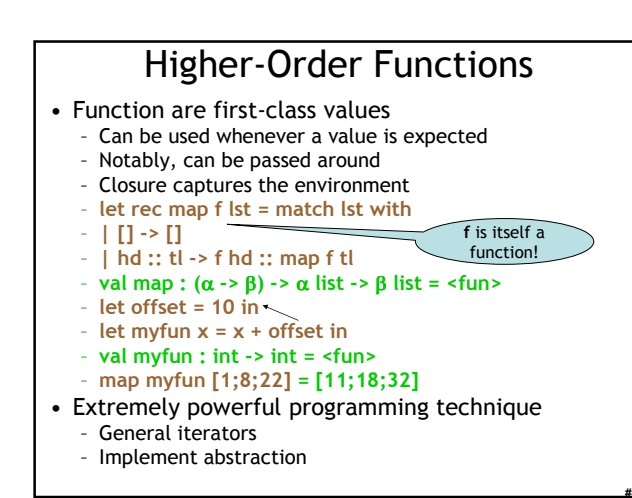

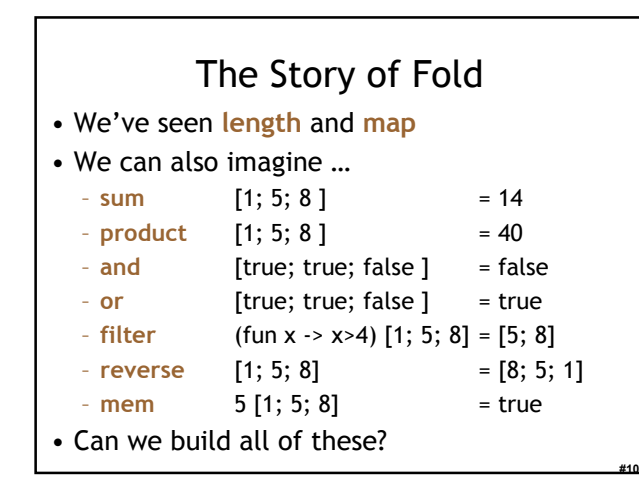

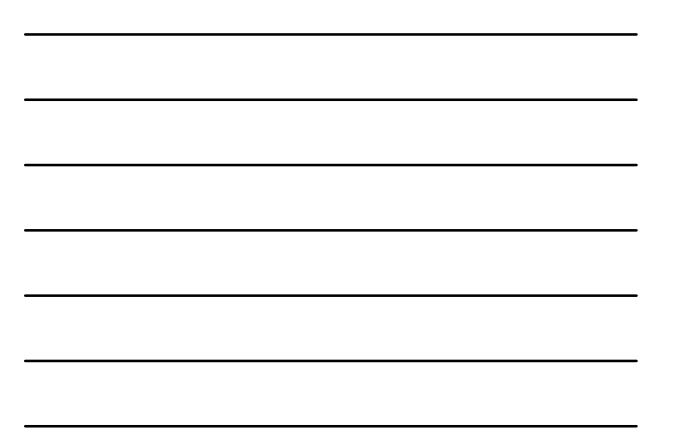

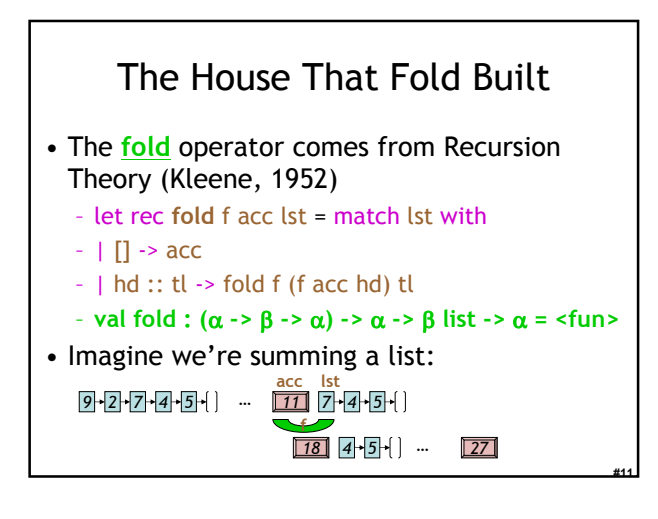

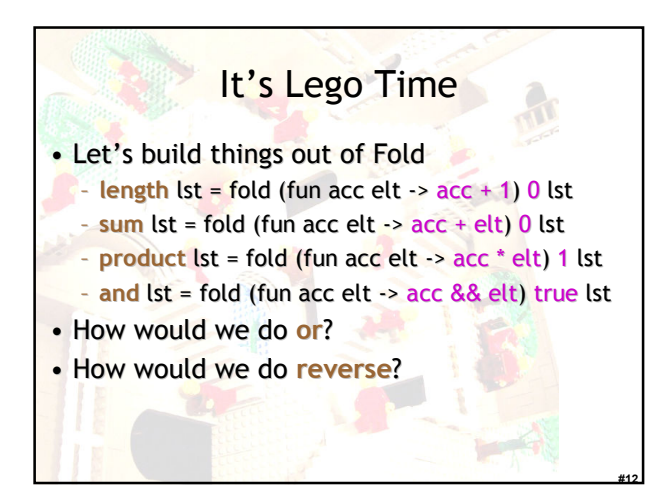

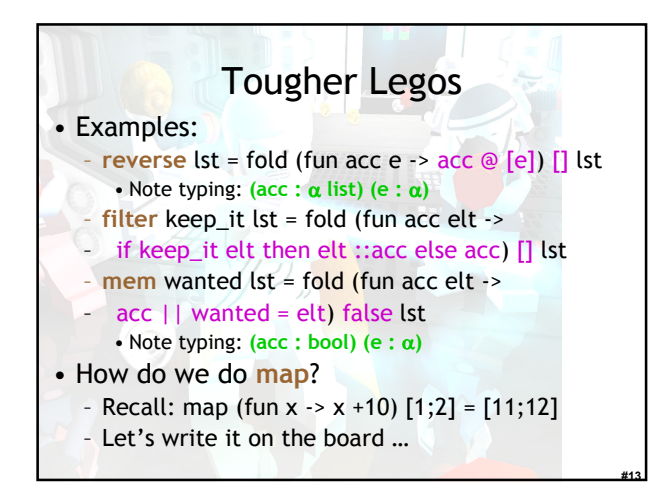

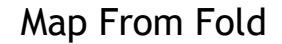

- let map myfun lst =
- fold (fun acc elt  $\rightarrow$  (myfun elt) :: acc) [] lst
- Types: (myfun : α -> β ) Do nothing which is of no use.<br>- Miyamoto Musashi, 1584-1645

#14

- Types: (lst : α list)
- Types: (acc : β list)
- Types: (elt : α )
- How do we do sort?
	- (sort : (α \* α -> bool) -> α list -> α list)

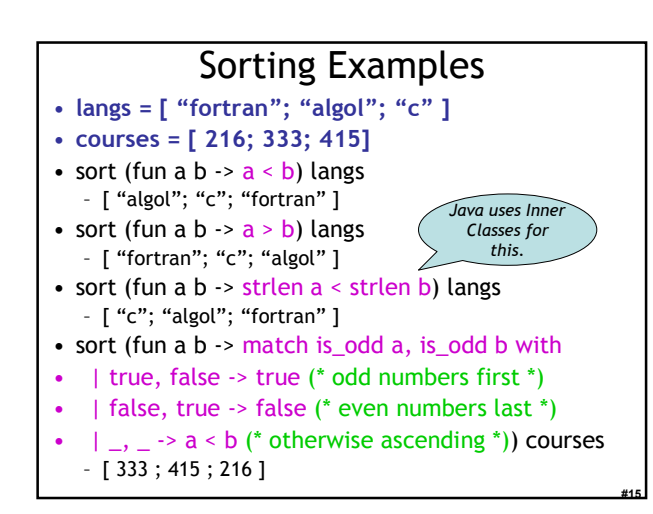

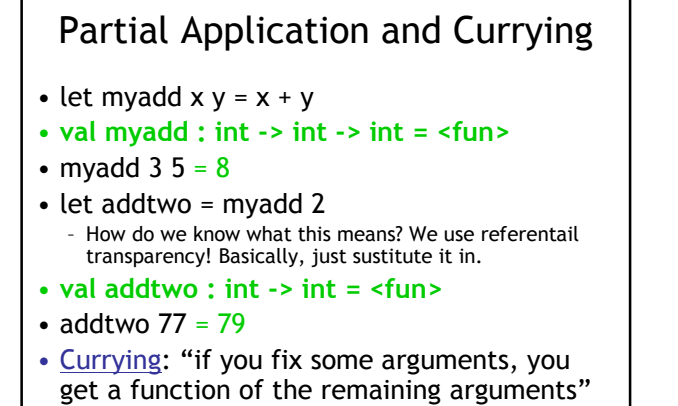

#16

#17

# Applicability

- ML, Python and Ruby all support functional programming
	- closures, anonymous functions, etc.
- ML has strong static typing and type inference (as in this lecture)
- Ruby and Python have "strong" dynamic typing (or duck typing)
- All three combine OO and Functional – … although it is rare to use both.

### Q: General (458 / 842)

• This cultural anthropologist wrote the controversial 1928 classic Coming of Age in Samoa. The book's forward by Franz Boas includes: "Courtesy, modesty, good manners, conformity to definite ethical standards are universal, but what constitutes courtesy, modesty, good manners, and definite ethical standards is not universal. It is instructive to know that standards differ in the most unexpected ways."

#### Cool Overview

- Classroom Object Oriented Language
- Designed to
	- Be implementable in one semester
	- Give a taste of implementation of modern features
		- •Abstraction
		- •Static typing
		- •Reuse (inheritance)
		- •Memory management
		- •And more …
- But many things are left out

### A Simple Example

#19

#20

#21

class Point {  $x : Int \leftarrow 0;$  $y : Int \leftarrow 0;$ };

• Cool programs are sets of class definitions

- A special class Main with a special method main
- No separate notion of subroutine
- $\cdot$  class = a collection of attributes and methods
- Instances of a class are objects

# Cool Objects

```
class Point {
     x : Int \leftarrow 0;y : Int; (* use default value *)
};
```
- The expression "new Point" creates a new object of class Point
- An object can be thought of as a record with a slot for each attribute

 $x \rightarrow y$  $0 \mid 0$ 

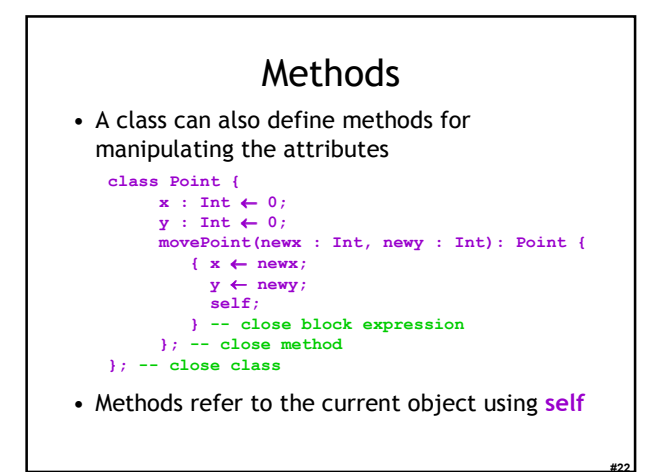

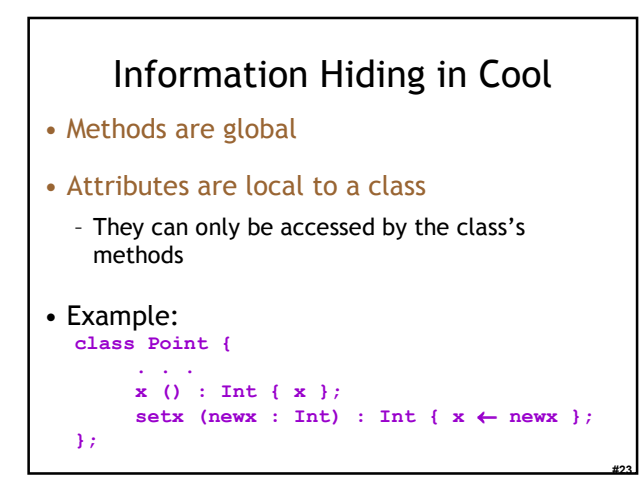

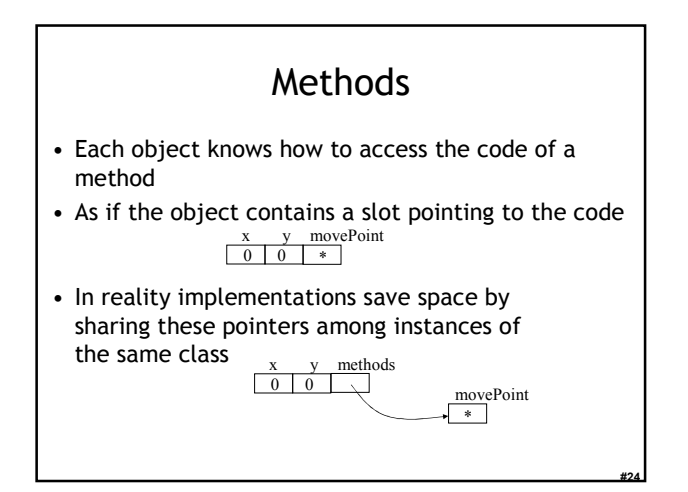

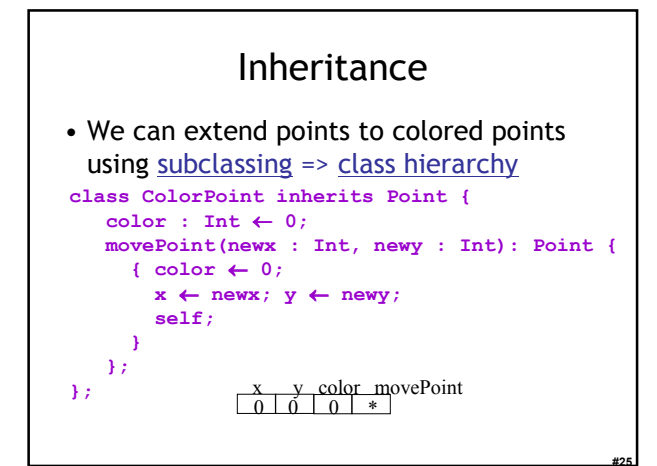

# Cool Types

- Every class is a type
- Base classes:
	- Int for integers
	- Bool for boolean values: true, false
	- String for strings
	- Object root of the class hierarchy
- All variables must be declared
	- compiler infers types for expressions (like Java)

#26

#27

# Cool Type Checking

#### $\mathbf{x}$  : P;  $x \leftarrow new C$ ;

- Is well-typed if P is an ancestor of C in the class hierarchy
	- Anywhere an  $P$  is expected a  $C$  can be used
- Type safety:
	- A well-typed program cannot result in runtime type errors

# Method Invocation and Inheritance

- Methods are invoked by (dynamic) dispatch
- Understanding dispatch in the presence of inheritance is a subtle aspect of OO languages

#### p : Point; p ← new ColorPoint; p.movePoint(1,2);

- p has static type Point
- **p** has dynamic type ColorPoint
- p.movePoint must invoke the ColorPoint version

#28

#30

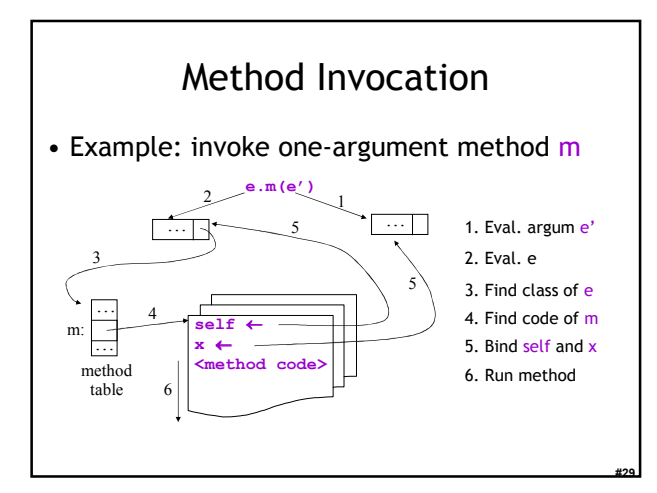

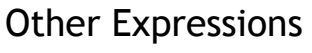

- Expression language (every expression has a type and a value)
	- Conditionals if E then E else E fi
	-
	- Loops: while E loop E pool
	- Case statement case E of x : Type ⇒ E; … esac
	- Arithmetic, logical operations
	- Assignment x ← E
	-
	- Primitive I/O out\_string(s), in\_string(), …
- Missing features:
	- Arrays, Floating point operations, Interfaces, Exceptions, … (you tell me!)

### Cool Memory Management

- Memory is allocated every time new is invoked
- Memory is deallocated automatically when an object is not reachable anymore
	- Done by a garbage collector (GC)

## Course Project

#31

#32

#33

- A complete interpreter
	- Cool Source ==> Executed Program – No optimizations
- Split in 5 programming assignments (PAs)
- There is adequate time to complete assignments
	- But start early and please follow directions
	- Turn in early to test the turn-in procedure
- Individual or team (max. 2 students)

#### Homework

- Friday: PA0 due
- Tuesday: Chapters 2.1 2.2
- Tuesday: Dijkstra paper (optional)
- Tuesday: Landin paper (very optional)